# the "swiftenv"

5/26 '16

### Swift 3.0 and the "swiftenv"

Swift 3.0 will be released in late 2016. It's not source-compatible with Swift 2.2.

Follow swift.org and the Swift Evolution.

swiftenv allows you to easily install, and switch between multiple versions of Swift.

https://github.com/kylef/swiftenv

```
# Install the swiftenv from brew
$ brew install kylef/formulae/swiftenv
# Setup your shell setting. Bash here for example.
$ echo 'if which swiftenv > /dev/null; then eval "$(swiftenv init -)"; fi' >>
~/.bash profile
# Install a different version of swift.
# Check the version with the package you want to use.
# Or paste the URL of .pkg file from the <a href="mailto:swift.org">swift.org</a>
# "DEVELOPMENT-SNAPSHOT-2016-05-03-a" here for example
$ swiftenv install DEVELOPMENT-SNAPSHOT-2016-05-03-a
$ swiftenv versions
  DEVELOPMENT-SNAPSHOT-2016-05-03-a
* 2.2 (set by /Users/sodas/.swiftenv/version)
```

### Use Swift 3.0 with Xcode

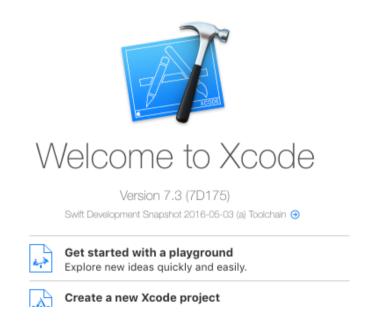

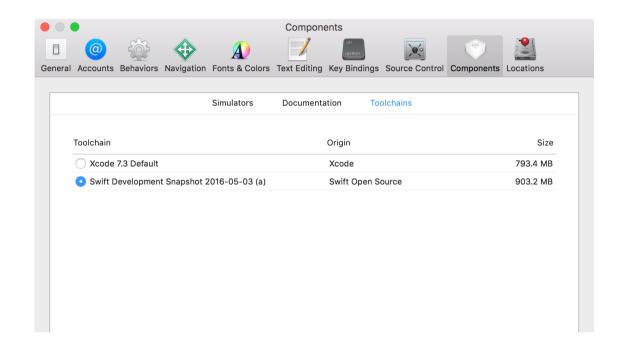

Change back to default for AppStore build.

### Use Swift 3.0 with Xcode

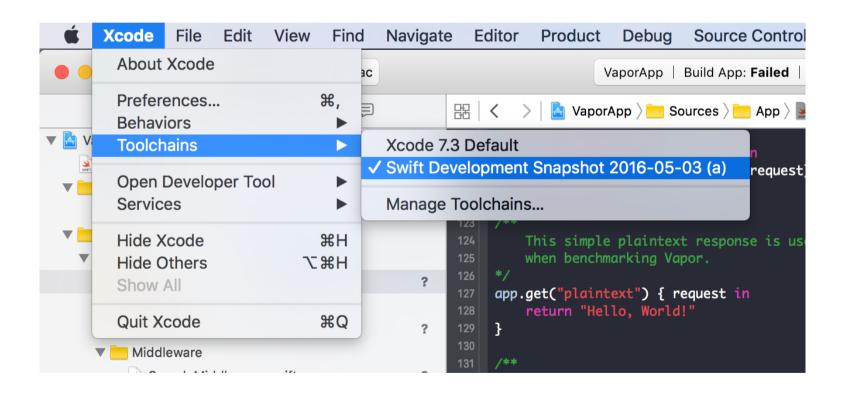

a PaaS provider from Salesforce

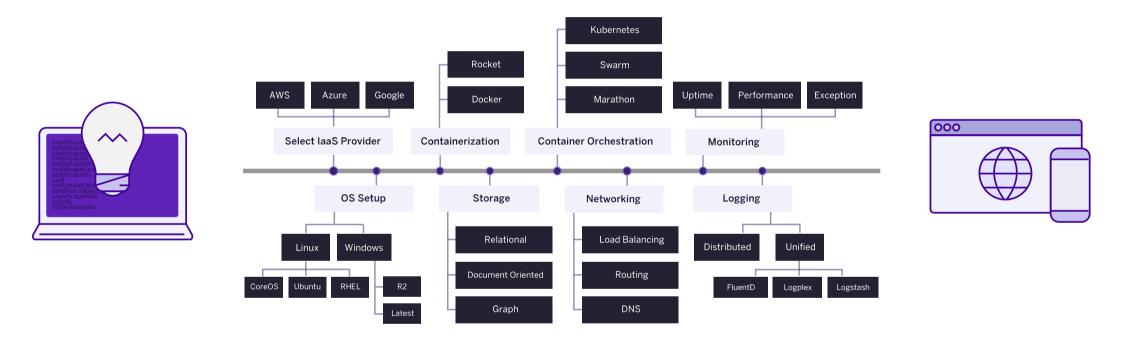

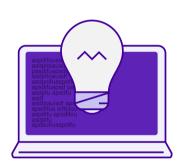

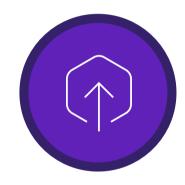

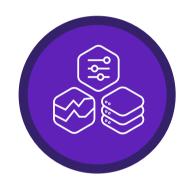

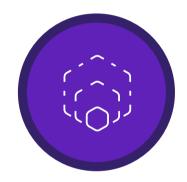

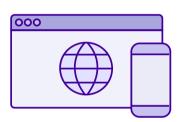

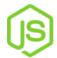

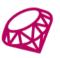

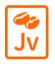

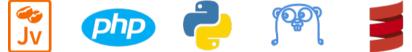

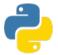

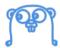

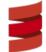

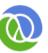

## Supported languages of Heroku

Image Credits: https://www.heroku.com

### Heroku Platform

#### Dyno

A lightweight Linux container that runs a single command in its environment or in your app's slug.

#### Buildpacks

When the Heroku platform receives the application source, it initiates a build of the source application and assembles them into a <u>slug</u>.

#### Slug

A <u>slug</u> is a bundle of your source, fetched dependencies, the language runtime, and compiled/generated output of the build system - ready for execution.

#### Git deployment

The Heroku platform uses git as the primary means for deploying applications.

Heroku > Platform

### Heroku Platform

#### Heroku Add-ons

Heroku add-ons are components, services, or pieces of infrastructure that are fully maintained for you, either by a third-party provider or by Heroku.

#### Heroku Postgres

the SQL database service run by Heroku that is provisioned and managed as an add-on.

#### Heroku Redis

An in-memory key-value data store, run by Heroku, that is provisioned and managed as an add-on.

Heroku > Platform